# **My very first self-written »malware« (Winter 1980)**

Bernd Fix <brf@hoi-polloi.org>

### *Introduction*

During the last year at school before final examination my math teacher decided not only to each the class programming at the newly founded »computer lab« on Commodore PET 8032 computers, but to include lectures and discussions about chances and risks of computer technology as well. I am so thankful to my former teacher (Eckard Lotze), because in retrospect it is fair to assume that his discussions we me finally pushed me over the edge into the realm of hacking...

That year everyone in class had to do a lecture of his/her own choosing about a (non-technical) topic related to computers; some got books like "*Computer Power and Human Reason. From Judgement to Calculation*." by Joseph Weizenbaum (1977), "1984" by George Orwell (1984) or "*The Great Computer: A Vision*" by Olof Johannesson<sup>[1](#page-0-0)</sup> (1968).

### *Hidden Manipulation*

I decided not to review a book, but to do some work of my own. In earlier discussions we talked about the topics of programmers misusing their "power" to manipulate computers towards their end and the problem that most people would mistrust themselves before they mistrust in the results of a computer. I decided to combine both topics and start with a demonstration (arranged with the teacher).

When the day of my lecture came, I was in the computer lab with just my teacher and installed a little program on all the computers before the lesson started:

```
*** commodore basic 4.0 ***
  31743 bytes free
ready.
load "trojan",8
searching for trojan
loading
ready.
sys(826)
ready.
```
The computers were left running (so a hard reset would not remove the resident program) and I pressed »RETURN« several times to clear the screen.

When the lesson began the teacher announced that my talk will be postponed and this lesson wull be about doing some own programming together on the computers in the lab. I don't remember what task was set exactly, but it goes something like this: »Write a small BASIC program that sums all integers

<span id="page-0-0"></span><sup>1</sup> Pseudonym used by Physics Nobel Price laureate Hannes Olof Gösta Alfvén

from 1 to *n*.« The task was easy for everyone; some people came up with something like this:

```
list
 10 print "n="
 20 input n
 30 sum = 0
40 for i = 1 to n
50 sum = sum + i 60 next i
 70 print "sum="; sum
ready.
```
The program is pretty simple, even for most non-programmers. When run, it produces the expected (and correct) results. You get the same results if you do it by hand. Everything is fine:

```
run
n=? 10
sum= 55
ready.
run
n=? 13
sum= 91
ready.
```
Some came up with a slightly different program: they had line 30 of the previous program moved before line 10 at the start of the program; everything else is the same

#### **list**  $10 \, \text{sum} = 0$  20 print "n=" 30 input n 40 for  $i = 1$  to n 50 sum =  $sum + i$  60 next i 70 print "sum="; sum ready.

This program should give the same results, but when run it produced nonsense – and different nonsense every time you let it run even for the same input:

```
run
n=? 10
sum= 29827
ready.
run
n=
```

```
? 10
sum= 12515
ready.
```
People which ended up with this screwed version freaked out. They changed code here and there and it still didn't work. What is going on? The ones with the working program showed their "it works!" solution, and the others were still convinced, they did something wrong. At this point the teacher stopped everyone.

Still nobody suspected any hidden manipulation to the computer. So I explained what I had done...

## *Trojan Horse*

At that time I had never heard the term »malware« or »trojan horse« for any kind of software. So my program original had no name (and if it had, I have forgotten about by now – nearly 35 years later).

What the program did was to stay resident in an unused part of the memory (buffer for second tape drive that was not installed) and to "hook into" the BASIC interpreter. So whenever a program is run and starts to execute a **PRINT** command, my program temporarily takes over. It then overrides the last numerical variable used in the program with a random value. That is all there is to it.

Now it is easy to understand what happens in both cases:

• With the program that works, the first **PRINT** command (line 10) triggers no action (there is no last-used numerical variable yet). The second **PRINT** command (line 70) changes the value of the variable **I** (that variable was last used in the **NEXT** command the previous line) – but since the loop is done already that change of value has no impact. Everything seems to work fine.

You can discover something unexpected, if you say "**PRINT I**" after the program has finished: The value of **I** should be the same as the input value **N**, but in fact it is some random value.

With the program that does not work, the first **PRINT** command (line 30) triggers an action and changes the value of **SUM** to something random. The resulting value of **SUM** is therefore never correct because summing up does not start with zero. The second **PRINT** command (line 70) changes the value of the variable **I** (as before) too but without immediate effect.

## *The TROJAN program*

The original source code to this program is lost – and it would be a miracle if it pops up somewhere sometime. So all I could do was to *reconstruct* the program from what I remembered how it worked.

Thanks to the tools available (cross-assembler for 6502 and the VICE framework) I managed to get something back up that is working the way I remember it.

```
;--------------------------------------------
; TROJAN.ASM -- hidden program that puts
; a random value into the last-used
; number variable on every >>PRINT<<
    command invocation.
;
; Copyright (c) 1980 by Bernd Fix >Y<
;
; N.B. This is not the original source
; code, but a reconstructed version from
; oral tradition and the fallible memory
; of the author.
;--------------------------------------------
        * = $33A
:-------1; Defines for zero-page entries (pointers,
; subroutines) and BASIC ROM subroutines.
;--------------------------------------------
        VARNAM = $42VARPNT = $44CHRGET = $70TMPCHR = $73 ; re-use the three spare bytes
TMPPTR = $74 \qquad \qquad ; \qquad in hooked GETCHR.
        GIVAYF = $C4BCMOV2F = $CDOA;--------------------------------------------
; SYS(826) -- Initialize the program by
; creating a "hook" into the CHRGET
; subroutine in the zero-page
;--------------------------------------------
LDX \#2 ; Override first three bytes
L1 LDA HOOK, X ; of CHRGET with "hook" vector
       STA CHRGET, X
        DEX
        BPL L1
         RTS
;--------------------------------------------
; "Hook" call that overrides the first three
; bytes of the initial CHRGET routine.
;--------------------------------------------
HOOK JMP PROC ; jump to "hooked" procedure
;--------------------------------------------
; "Hooked" procedure -- perform instructions
; overridden by hook and evaluate the next
```
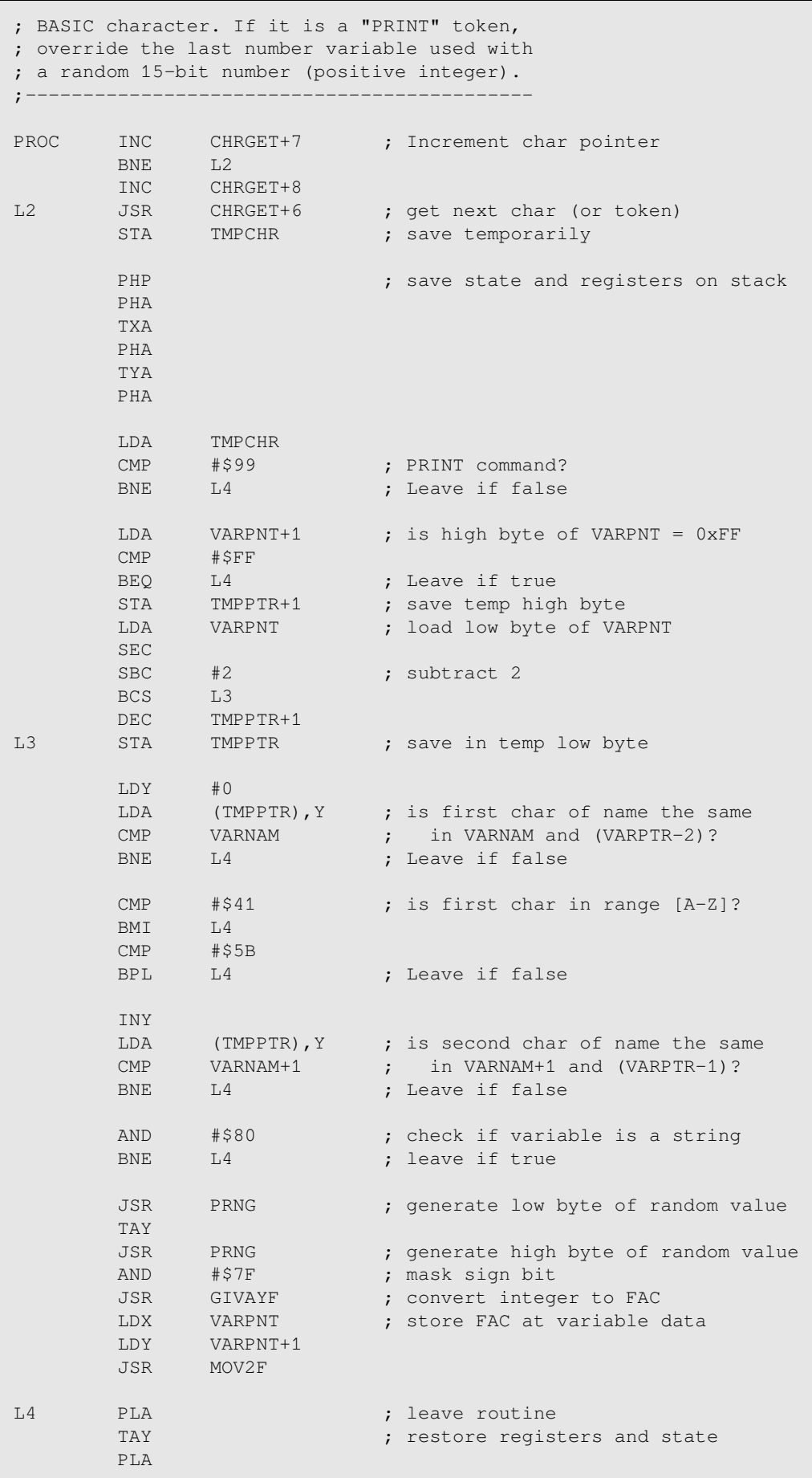

```
 TAX
        PLA
        PLP
       LDA TMPCHR ; leave with next char (or token)
        RTS
;--------------------------------------------
; PRNG -- generate random byte from a
; 4-byte LFSR in zero-page slots (16-19).
; result byte is lowest register (16).
;--------------------------------------------
PRNG LDX #7
L5 LDA LSFR+3
 EOR LSFR
        ASL
        ASL
 ROL LSFR
ROL LSFR+1
        ROL LSFR+2
        ROL LSFR+3
        DEX
        BPL L5
        RTS
;--------------------------------------------
; Variables (LSFR, temp. store)
;--------------------------------------------
LSFR .BYTE $BF, $19, $03, $62
```